# **UNIVERSIDADE EVANGÉLICA DE ANÁPOLIS – UNIEVANGÉLICA BACHARELADO EM ENGENHARIA DE SOFTWARE**

**AUTORES GABRIEL FERNANDES GONÇALVES HÉLIO VITORINO SOARES JUNIOR OSNALDO DE ALMEIDA SANTOS NETO TORRY TORRES BARBOSA FILHO**

# **SISTEMA DE ENTREGA EXPRESSA UTILIZANDO CARROS, VANS E VEÍCULO URBANO DE CARGA - VUC**

**ANÁPOLIS 2022-02**

**GABRIEL FERNANDES GONÇALVES HÉLIO VITORINO SOARES JUNIOR OSNALDO DE ALMEIDA SANTOS NETO TORRY TORRES BARBOSA FILHO**

# **SISTEMA DE ENTREGA EXPRESSA UTILIZANDO CARROS, VANS E VEÍCULO URBANO DE CARGA - VUC**

Trabalho de Conclusão de Curso II apresentado como requisito parcial para a conclusão da disciplina de Trabalho de Curso II do curso de Bacharelado em Engenharia de Software da Universidade Evangélica de Goiás – UniEVANGÉLICA.

Orientador Profº. Me. William P. S. Júnior

**ANÁPOLIS 2022-02**

# **SISTEMA DE ENTREGA EXPRESSA UTILIZANDO CARROS, VANS E VEÍCULO URBANO DE CARGA - VUC**

Trabalho de Conclusão de Curso II apresentado como requisito parcial para a conclusão da disciplina de Trabalho de Curso II do curso de Bacharelado em Engenharia de Software da Universidade Evangélica de Goiás – UniEVANGÉLICA.

Orientador Profº. Me. William P. S. Júnior

Aprovado pela banca examinadora em 13 de dezembro de 2022, composta por:

\_\_\_\_\_\_\_\_\_\_\_\_\_\_\_\_\_\_\_\_\_\_\_\_\_\_\_\_\_\_\_\_\_\_\_\_\_\_\_\_ Prof. Me. William P. S. Júnior Orientador

\_\_\_\_\_\_\_\_\_\_\_\_\_\_\_\_\_\_\_\_\_\_\_\_\_\_\_\_\_\_\_\_\_\_\_\_\_\_\_\_ Prof. Me. Natasha Sophie Pereira

\_\_\_\_\_\_\_\_\_\_\_\_\_\_\_\_\_\_\_\_\_\_\_\_\_\_\_\_\_\_\_\_\_\_\_\_\_\_\_ Prof. Esp. Eduardo Ferreira de Souza

#### **Resumo**

O sistema de distribuição de mercadorias decorre de um crescimento das áreas urbanas e concentrando atividades de comércio, como consequência se tornou um relevante viés para o setor econômico, não sendo apenas uma ferramenta de importância na vida de muitos, que procuram facilidade ao adquirir seus produtos, mas também como forma justa de trabalho.

O problema atualmente está em formas ultrapassadas de comunicação com o prestador e da forma de encontrar tais serviços, trazendo uma má experiência tanto para quem deseja o serviço, quanto para quem o fornece. Para amenizar tais problemas sugere-se uma implementação inteligente e estratégica, afim de aumentar a eficiência e facilidade.

Este trabalho tem como objetivo diversificar o conceito de delivery, analisando a viabilidade de uma aplicação de entregas autônomas trazendo para o campo da logística, inovação e praticidade. Inicialmente o projeto visa o atendimento de delivery em veículos urbanos de carga. Desviando o foco de entrega em veículos pequenos, foi analisado uma ferramenta que ajudasse o prestador a ter uma melhor performance nas entregas e por outro lado, a facilidade em encontrar veículos compatíveis com a sua mercadoria, futuramente tendo uma melhoria econômica.

**Palavras-chave:** delivery, logística, mercadoria.

## **Abstract**

*The system of distribution of goods stems from a growth of urban areas and concentrating trade activities, as a consequence it has become a relevant bias for the economic sector, not only being an important tool in the lives of many, who seek ease when acquiring their products, but also as a fair way of working.*

*The problem currently lies in outdated forms of communication with the provider and the way to find such services, bringing a bad experience both for those who want the service and for those who provide it. To alleviate such problems, an intelligent and strategic implementation is suggested, in order to increase efficiency and ease.*

*This work aims to diversify the concept of delivery, analyzing the viability of an application of autonomous deliveries bringing to the field of logistics, innovation and practicality. Initially the project aims to provide delivery services in urban cargo vehicles. Diverting the focus of delivery in small vehicles, a tool was analyzed that would help the provider to have a better performance in deliveries and, on the other hand, the ease of finding vehicles compatible with their merchandise, in the future having an economic improvement.*

*Keywords: Delivery, logistics, merchandise.*

# Lista de Figuras

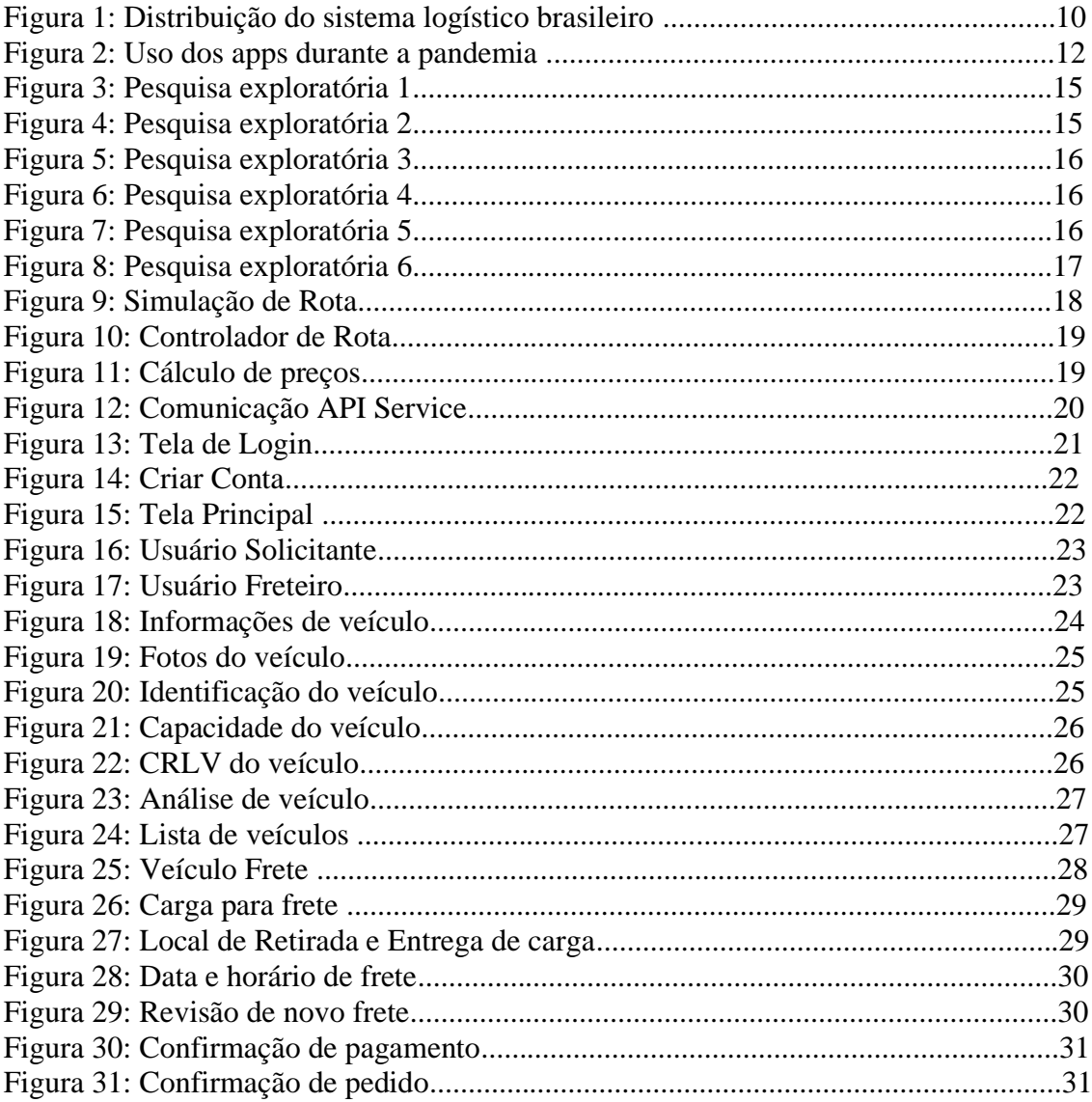

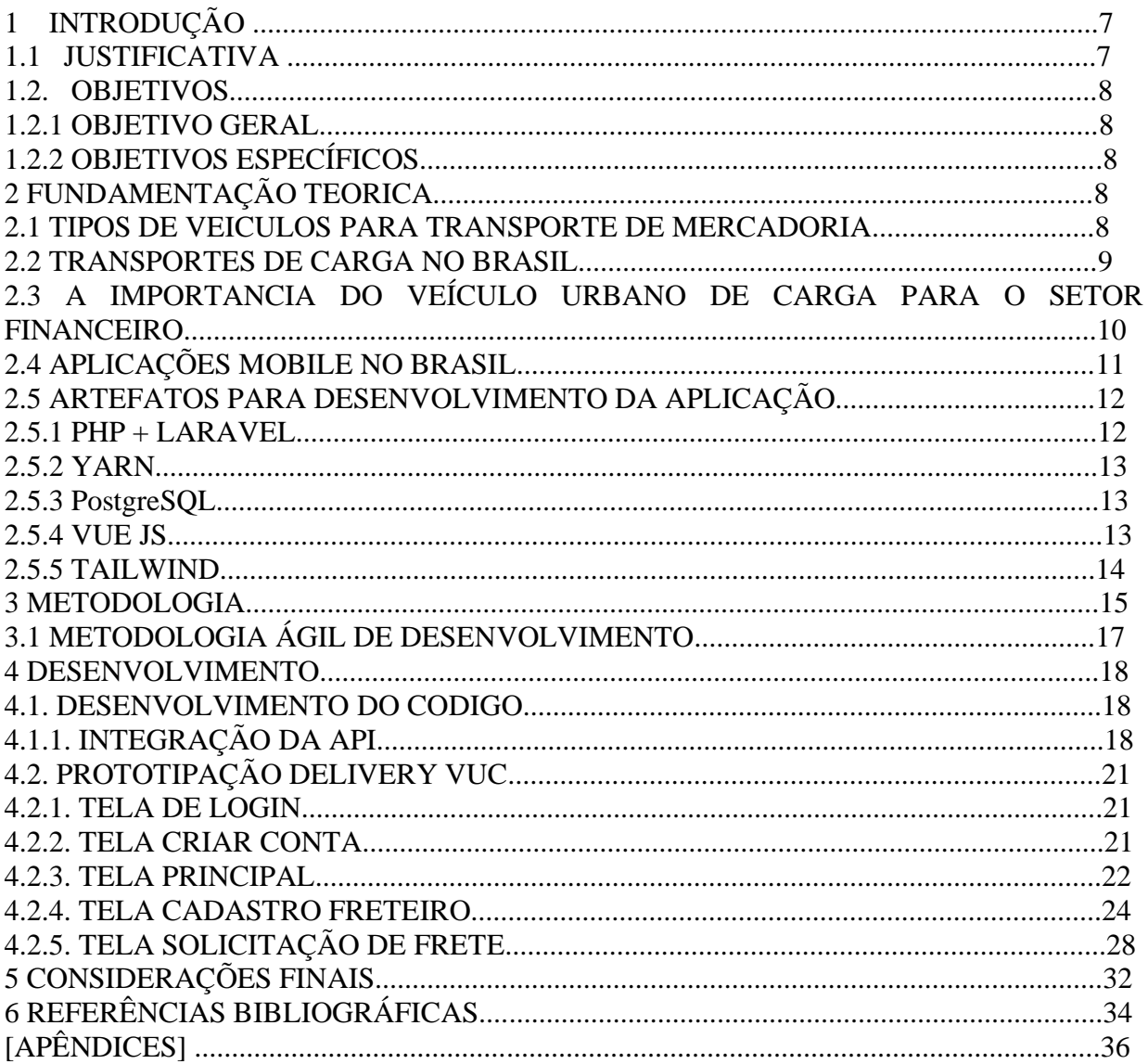

# Sumário

#### **1. Introdução**

A indústria do transporte de mercadorias tem um grande papel no sistema de transporte e no sistema econômico, pois é um grande componente no processo de desenvolvimento da economia. No âmbito do perímetro urbano temos diversos tipos de veículos de carga tais como: descarte de lixo, materiais em geral, alimentos, e entregas de mercadorias de produtos em geral.

No entanto o Sistema de *delivery*, é uma tecnologia que vem facilitando cada vez mais a vida do ser humano em várias áreas tais como: alimentação, saúde, lazer e entre outras. A entrega ao cliente é a transferência da posse de um bem de uma entidade, o fornecedor, para aquela à qual o bem se destina, o cliente (Miller et al., 2006).

O termo *delivery* surgiu no fim do século XIX, nascido na Roma Antiga quando um pizzaiolo entregou uma pizza em Nápoles, cidade no sul da Itália, para o rei Humberto I e sua esposa rainha Margarida. Esse termo vem se desenvolvendo ao passar dos anos. Para ter uma maior comodidade empresas de vários setores veem se destacando por vender seus produtos e entregá-los na casa de seus clientes, tendo uma visão de vender com mais conforto para seus clientes.

Com a chegada do novo Coronavírus, a ida ao restaurante foi substituída por *delivery* de comida. O movimento trouxe, inclusive, impacto para o mercado: de acordo com dados disponibilizados pela *Mobills*, os gastos nos aplicativos Rappi, Ifood e Uber *eats* cresceram 149% no ano de 2020 (Terra, 2021).

Não tendo impacto somente na gastronomia, o *delivery* vem se destacando há algum tempo no mercado de varejo e atacado. Um problema que vem sendo constante, é a falta de encontrar esse tipo de serviço de entregas de médio e grande porte. Sendo um importante meio de conseguir que esse serviço seja entregue com rapidez e segurança, um aplicativo de entregas para veículos urbanos de carga resolveria o problema de encontrar, pessoas capacitadas com veículos que se encaixam na entrega do seu produto?

#### **1.1 Justificativa**

No ano de 2020, toda a população mundial ficou mobilizada com o surto do vírus COVID-19, ocorrendo o fechamento de todas as fronteiras dos países do mundo, para transporte da população e turistas, ficando somente o transporte de mercadorias para importação e exportação.

Segundo o site Gov.br do Brasil,

*"quando a pandemia foi declarada pela OMS, em 2020, o grupo de pesquisadores especializados em mudança do clima e economia, da Rede Brasileira de Pesquisas sobre Mudanças Climáticas Globais (Rede CLIMA), do Ministério da Ciência, Tecnologia e Inovações (MCTI), mobilizou-se para apoiar a Rede Vírus MCTI na avaliação dos impactos econômicos provocados pela Covid-19."*

Um dos trabalhos realizado por um grupo de pesquisadores, avaliou os efeitos de longo prazo da pandemia, tanto no agregado da economia brasileira como nas suas regiões. A análise utilizou ferramenta de modelagem econômica de integração, que consiste nos chamados modelos de equilíbrio geral computável.

*"Um dos aspectos de longo prazo dos efeitos da pandemia é o impacto sobre emprego, mercado de trabalho e das próprias fatalidades sobre a geração de consumo e renda"*, explica o coordenador do grupo, Edson Domingues.

Com este contexto, podemos identificar que com a pandemia, a economia foi afetada de um modo tão grande que as pessoas começaram buscar formas de comprar mercadorias, com o preço mais barato, sem sair de casa.

Com o grande aumento de entrega de produtos por meio de logísticas de transportadora grandes, mais vagas de trabalha surgiram, dentre elas, vagas para pessoas autônomas, que buscam exercer somente a intermediação na entrega de produtos, de empresas terceirizadas.

#### **1.2 Objetivos**

#### **1.2.1 Objetivo Geral**

Desenvolver uma aplicação para a gestão e procura de fretes na região onde se concentra os usuários. Os usuários da aplicação seriam: empresas e prestadores desses serviços de fretes, seja em áreas industriais ou áreas residenciais.

#### **1.2.2 Objetivos Específicos**

- Conhecer e classificar o tipo de transporte e tipo de mercadoria, de acordo com a área: rodoviária ou urbana.
- Escolher uma linguagem para desenvolvimento do software
- Classificar os tamanhos de produtos para entrega
- Classificar o tamanho do espaço de armazenamento de transporte
- Identificar e exibir o tempo estimado da entrega
- Exibir código de rastreio

#### **2. Fundamentação Teórica:**

Neste capítulo, serão abordados pontos importantes que estabelecem uma base teórica estudada para que seja desenvolvido o projeto de acordo com a pesquisa realizada, bem como os conceitos relacionados ao processo de desenvolvimento do projeto, desde ao estudo do tema e à viabilidade de implementação, até a primeira entrega a ser realizada.

O fundamento teórico tem como objetivo, servir de base para o desenvolvimento do projeto, e evidenciar alguns conceitos que serão abordados ao longo da realização do projeto. Para tal esclarecimento, serão apresentados fatos e conceitos como: utilização de veículos para fretes em zonas industriais e urbanas, a importância do transporte de cargas para o Brasil, evidenciação dos tipos de transporte que são utilizados em todo o território brasileiro, composição dos artefatos utilizados no desenvolvimento proposto e o crescimento do uso de aplicativos para entregas de lojas e produtos.

#### **2.1. Tipos de veículos para transporte de mercadoria:**

Para muita gente, veículos de transporte podem parecer praticamente a mesma coisa, mas para quem lida diretamente com eles como trabalho, as diferenças podem ser cruciais. Quantidade de rodas, peso, tipo de condução e até mesmo habilitação correta para dirigir o veículo podem variar de acordo com algumas poucas características.

Para quem trabalha com transporte de carga, além disso, os tipos diferentes de veículos de carga também podem fazer toda a diferença na hora de fechar as contas e cobrar pelos serviços. Segundo o Denatran (Departamento Nacional de Trânsito), existe uma série de veículos diferentes voltados ao transporte rodoviário e urbano.

É possível dividi-los em três grandes grupos: transporte de cargas, serviços e transporte de pessoas. No qual daremos ênfase no transporte de cargas.

Os veículos destinados para o transporte de cargas, segundo o Denatran (Departamento Nacional de Trânsito), são:

- VUC/VLC: A sigla "VUC" significa "Veículo urbano de carga", e a abreviação "VLC" tem significado de "Veículo leve de carga", podendo carregar até 3,5Kg, podendo rodar somente em área urbana.
- Caminhão: veículo automotor para transporte de carga, com carroceria e peso bruto acima de 3,5kg
- Caminhão Trator: veículo automotor para transporte de carga, destinado a tracionar ou arrastar outro (os tipos mais comuns são as carretas)
- Caminhonete: veículo automotor para transporte de carga, com peso de até 3,5 kg
- Reboque: engate para outro veículo
- Semirreboque: veículo de um ou mais eixos, que se apoia numa unidade tratora (como uma carreta)

## **2.2. Transporte de Cargas no Brasil:**

Segundo o levantamento de custos logístico da Fundação Dom Cabral em 2018, o setor rodoviário é responsável por 60% das cargas transportadas no Brasil e 75% das produções brasileiras passam pela malha rodoviária. Esses números por si só já demonstram o tamanho da importância do transporte rodoviário na economia Brasileira.

Com nossa malha ferroviária pouco desenvolvida, fica a cargo do modal rodoviário abastecer o País não só nas rotas curtas, como nas rotas longas. Ficou claro isso na última grande greve dos caminhoneiros que já nos primeiros dias deixou cidades desabastecidas e algumas até em estado crítico.

A maior vantagem é a facilidade para organizar a logística, principalmente porque são raras as exceções de lugares onde o veículo rodoviário não consegue chegar, diferente de outros modais (Transporte ferroviário, hidroviário, aéreo) onde a regra geralmente é a mercadoria ir ao encontro do modal. Soma-se a isso a facilidade em encontrar veículos disponíveis, já que de longe, a maior oferta que temos quando se fala em transporte de cargas é de veículos rodoviários.

Outra grande vantagem é a possibilidade de fazer o transporte de ponta a ponta sem movimentação da carga, ou com uma movimentação muito menor, isso reduz o risco de avarias. Isso tudo acaba impactando na maioria dos casos em um tempo menor e mais preciso de trânsito facilitando o controle de toda a cadeia.

Com o conceito das grandes indústrias de trabalhar com pouco estoque, replicado pelos pequenos comércios, que hoje estão acostumados com a facilidade e garantia de entregas rápidas, fica claro que a base disso tudo é o transporte rodoviário, sem ele retrocederá nesse conceito. Considera-se que hoje o maior benefício que a logística bem desenhada e desenvolvida traz é essa possibilidade de ter alimentos, remédios e insumos em geral mais recentes, exigindo cada vez menos estoque dos comerciantes e grandes indústrias, evitando desperdícios de espaço e matéria prima.

Com a pandemia causada pela Covid-19 acredito que o setor transportador foi um dos menos afetados, isso porque está ligado diretamente ao setor agrícola que teve uma das melhores safras dos últimos tempos somado ao aumento absurdo no consumo via *internet* e aplicativos.

Além da COVID-19 ter afetado diretamente a população a ter que ficar em casa, em 2022 o setor rodoviário teve o crescimento de 5% se compararmos ao ano de 2018, totalizando 65% das mercadorias transportadas na malha rodoviária. Sendo o setor rodoviário o líder na distribuição do sistema logístico brasileiro, conforme pesquisa realizada pela Agência Brasil

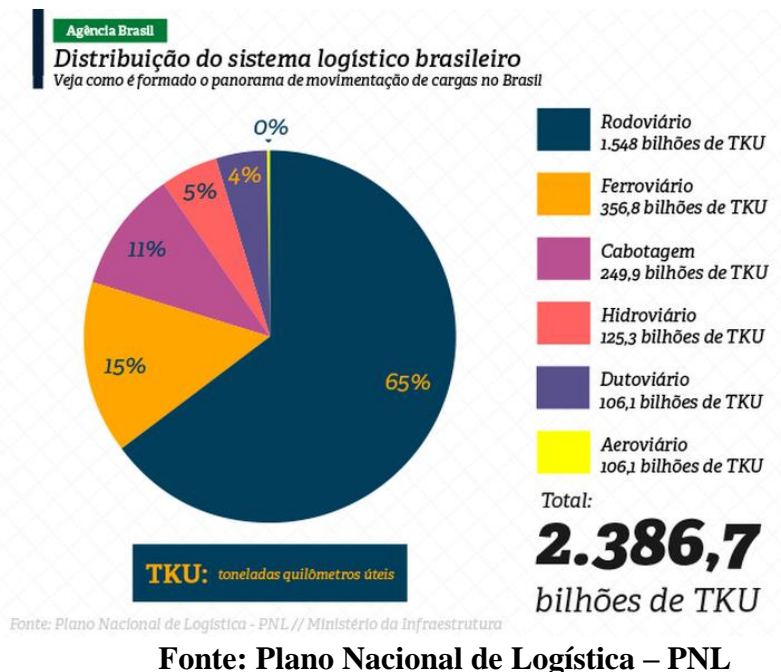

#### **Figura 1: Distribuição do sistema logístico brasileiro.**

**Ministério da infraestrutura**

# **2.3. A importância do veículo urbano de carga para o setor financeiro**

A distribuição urbana de mercadorias passou a ter grande importância no sistema de transporte e na economia dos centros urbanos por representar um importante componente no processo de desenvolvimento da economia (Russo e Comi, 2004).

Para Rocha (2015), o transporte é um dos essenciais fatores de produção na economia e incentivador de riqueza e desenvolvimento. O setor de transporte além de gerar empregos, auxilia para melhorar a distribuição de renda e diminui a distância entre a zona rural e urbana, proporcionando melhor qualidade de vida para a população. As empresas dependem do transporte para receber os insumos de seus fornecedores e levar seus produtos até os consumidores

A economia de uma região está fortemente ligada ao movimento de mercadorias que é capaz de gerar e/ ou induzir. O transporte de carga eficiente tem papel significativo na competitividade de uma área urbana e pode ser, em si mesmo, um elemento importante na economia da região, tanto em termos da renda criada, quanto no nível de emprego que mantém. Mostra-se, assim, fundamental para a sustentação do nosso estilo de vida, servindo à indústria e às atividades de comércio, que são essenciais à geração de riqueza. (G.M.S., 2004)

#### **2.4. Aplicações Mobile no Brasil**

O que é aplicação *mobile*? A aplicação *mobile* como tradução "móvel" tem o objetivo de onde formos ela estará conosco caso precisemos. O intuito é ter uma aplicação móvel para que os usuários onde estiverem, terem facilidade e acessibilidade no acesso da aplicação. Por exemplo o aplicativo "*iFood*" como já foi citado em tópicos anteriores e uma aplicação mobile que facilita pedir um tipo de comida de sua preferência onde tenha cobertura do aplicativo.

No começo do ano de 2007, Steve Jobs lançava no mercado dos Estados Unidos o primeiro smartphone com a tecnologia *multitouch,* que significa multitoques onde permite o usuário a ter uma tela que é sensível ao toque. Esse aparelho permitia que os usuários enviassem mensagens, fizessem ligações e tivessem acesso à *internet*, que na época era um marco para revolução da tecnologia. No Brasil o smartphone teve suas vendas no ano de 2008, já com uma versão mais atualizada. Com o passar dos anos várias empresas de telefonia foram inovando com diversos smartphones, com diversas configurações para todo o tipo de público.

Com isso, cada vez mais aparece aplicativos que auxiliam os usuários à alguma dificuldade e também os proporcionando mais comodidade no dia a dia. As aplicações *mobile* no Brasil durante a pandemia cresceu muito. De acordo com a redação da revista Forbes "o Brasil foi o país com o maior número de instalações de aplicativos de comércio eletrônico desde o início da pandemia." (Forbes, 2021).

No gráfico abaixo, pode-se observar o uso dos apps durante a pandemia, no qual a grande maioria dos dados obtidos, se referem a lojas e empresas que usam do *delivery*, para realizar as suas entregas.

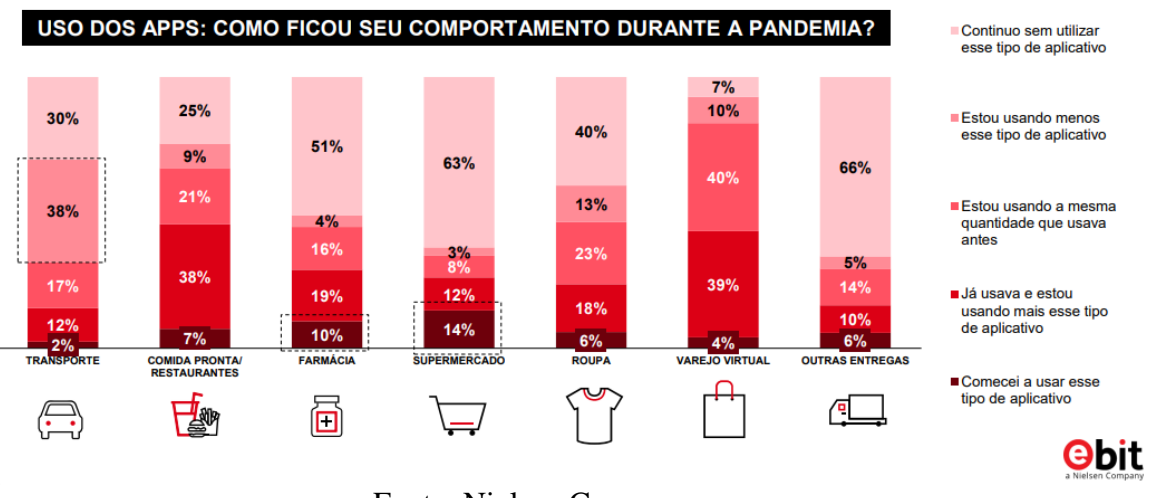

#### **Figura 2: Uso dos apps durante a pandemia.**

Fonte: Nielsen Company

## **2.5. Artefatos para desenvolvimento da aplicação**

O desenvolvimento de aplicações tem processos e aplicações específicas utilizadas que conduzem a um produto final de qualidade, pelo que existe a necessidade de utilização de ferramentas que possibilitem atingir os requisitos definidos em projeto. Na aplicação Delivery VUC foram utilizados modelos atuais, que proporcionaram um desenvolvimento otimizado e ágil, baseado em ferramentas e processos que auxiliam na obtenção de um projeto final conforme escopo do projeto.

A aplicação será desenvolvida nas seguintes linguagens e banco de dados: PHP, Yarn, Postgres, VUE, Tailwind.

## **2.5.1. PHP + Laravel**

O PHP (um acrônimo recursivo para PHP: *Hypertext Preprocessor*) é uma linguagem de script *open source* de uso geral, muito utilizada, e especialmente adequada para o desenvolvimento web e que pode ser embutida dentro do HTML.

Laravel é um framework é um facilitador no desenvolvimento de diversas aplicações e, sem dúvida, sua utilização poupa tempo e custos para quem o utiliza, pois de forma mais básica, é um conjunto de bibliotecas utilizadas para criar uma base onde as aplicações são construídas, um otimizador de recursos.

Tem como principal objetivo resolver problemas recorrentes com uma abordagem mais genérica. Ele permite ao desenvolvedor focar nos "problemas" da aplicação, não na arquitetura e configurações.

O motivo da utilização do PHP é que ele possui o laravel que é um framework muito robusto, onde a performance não é impactada. Ele possui vários recursos disponíveis e de fácil utilização, tendo alguns recursos importantes que ele já nos traz configurado:

- *Queue*: sistema de filas para processamento de tarefas pesadas em segundo plano (também permite o agendamento de tarefas, exemplo rodar tarefas rodo dia as 24h).

- Suporte para vários tipos de bancos.

- Versionamento de banco de dados.

- Ambiente para testes automatizados já pré-configurado.

- ORM muito poderoso, onde permiti fazer queries complexas no banco de dados com poucas linhas e sempre mantendo a legibilidade do código.

# **2.5.2. YARN**

O Yarn é um gerenciador de pacotes que trouxe mais funcionalidades e vantagens para programadores. Com uma estrutura já conhecida e utilizada por ferramentas renomadas, como o NPM, essa aplicação tem se destacado por sua simplicidade e segurança.

Surgida em 2016, anunciada como um novo pacote de JavaScript para o *Facebook*, ela é, na prática, fruto de colaborações entre grandes empresas, incluindo o Google, para dar suporte à comunidade de programadores. A diferença é que a resolução de dependências dele é significantemente mais rápida, devido a cachear alguns resultados. Ele também permite executar comandos do *package* e outros com uma sintaxe curta.

## **2.5.3. PostgreSQL**

PostgreSQL é um sistema gerenciador de banco de dados objeto-relacional baseado no POSTGRES, Versão 4.2, desenvolvido na Universidade da Califórnia no Departamento de Ciências da Computação em Berkeley, o qual foi pioneiro em muitos conceitos que vieram a estar disponíveis em alguns bancos de dados comerciais mais tarde.

O PostgreSQL é um descendente *open-source* do código original de *Berkeley code*, sendo um banco de dados objeto-relacional (sem relação com linguagens de programação orientadas a objetos), em que cada coisa criada é tratada como um objeto, tais como bancos de dados, tabelas, *views*, triggers etc.

Possui também ótimas extensões que permiti facilmente calcular distâncias geográficas a partir de coordenadas e a grande vantagem é de possuir um Full Search Index consideravelmente bom, no qual não precisaríamos fazer inicialmente o uso de outra ferramenta como *Elastic Search*.

#### **2.5.4. VUE JS**

Vue JS é um *framework* Javascript *open source*, lançado em fevereiro de 2014 por *Evan You*, Desenvolvedor que atuava em um dos projetos do *Google Creative Labs,* em 2014.

O Javascript é uma linguagem de programação bastante popular, criada com o objetivo de tornar as páginas web mais rápidas e com uma melhor experiência de navegação. Foi nesse projeto que descobriu a necessidade de criar uma ferramenta mais completa e ágil para lidar com grandes UIs.

Vue JS é muito utilizado para criar aplicações de página única, e para desenvolver vários tipos de interfaces, que possuem necessidades de maior interação e experiência mais valorosa para o usuário.

É importante frisar que Vue JS se enquadra em *framework* Javascript progressivo, isto é, Vue JS pode ser conectado em um pedaço de uma aplicação *server-side* que precisa otimizar a UI.

Um do motivo também da utilização da versão 3 e não a 2, é a possibilidade de utilizar a biblioteca *headlesUi* feita pela equipe do *tailwind*, onde temos alguns componentes já feitos com possibilidade de customização total, e o mais importante, todos esses

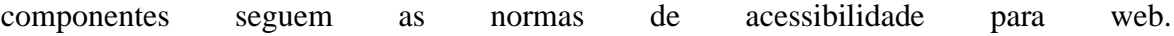

## **2.5.5 - TAILWIND**

O Tailwind é um *framework* css totalmente funcional, seu objetivo é economizar tempo no desenvolvimento do projeto, onde podemos economizar um pouco de tempo não tendo que pensar em nomes de classes ou mesmo ter que configurar módulos do css.

CSS, conhecido como linguagem *Cascading Style Sheet*, é usado para estilizar elementos escritos em linguagens de marcação como HTML. CSS separa o conteúdo da representação visual de um site, considerando a decoração e o design do site. O CSS é utilizado para alterar as cores do texto e do plano de fundo, fontes e espaçamento entre parágrafos.

Também pode-se criar tabelas, usar variações de layout, ajustar imagens para as respectivas telas e muito mais. O Tailwind oferece capacidade de resposta, código enxuto, personalização e integração com IDEs para melhorar ainda mais a maneira como você interage

com o JavaScript.

# **3. Metodologia da Pesquisa**

Neste capítulo serão discutidos os modelos de pesquisa e desenvolvimento dos artefatos propostos, bem como a exposição das metodologias utilizadas para alcançar os resultados obtidos até o momento. Por meio de uma pesquisa exploratória, foi lido diversos artigos, textos e materiais de apoio, tendo também uma pesquisa interna com conhecidos por meio de um formulário digital, para estudar sobre a viabilidade da ideia proposta.

A pesquisa exploratória tem como finalidade a interação com o usuário final, no qual utilizará a aplicação para realizar uma tarefa repetitiva, para isso foi executado a criação da pesquisa por meio da plataforma *Google Forms*, afim de identificarmos que o aplicativo será utilizado por todos os tipos de público.

Nas perguntas das pesquisas tivemos como fundamento a necessidade, a quantidade de vezes utilizadas e a viabilidade e receptividade do público do aplicativo. As perguntas tem como base chamar a atenção do usuário, para entender melhor o seu problema no dia a dia, obtendo-se mais de 80% de resposta positiva em todas as perguntas, conforme resultados obtidos:

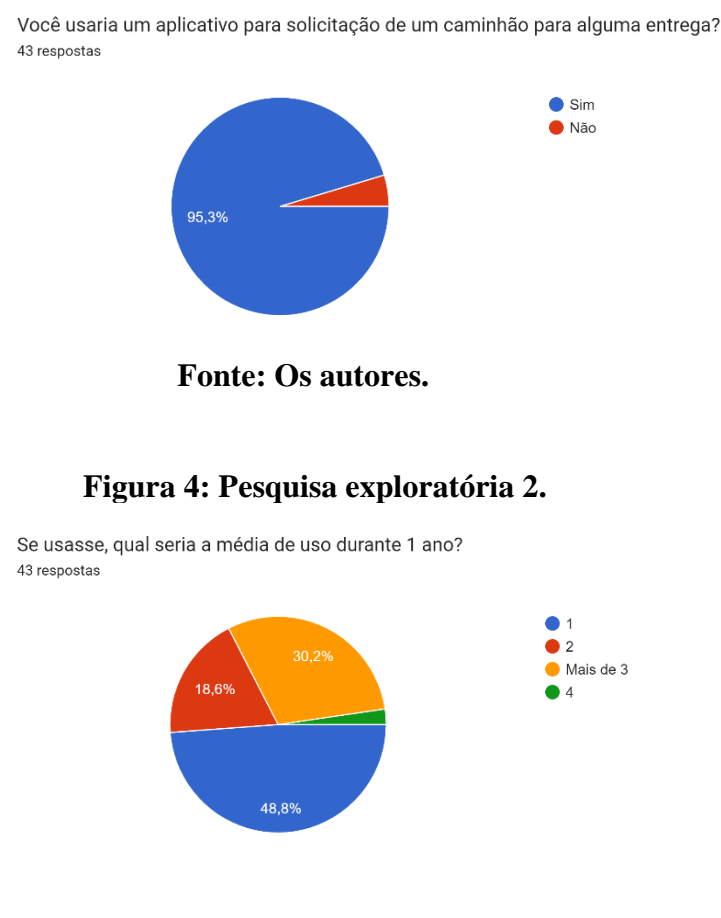

#### **Figura 3: Pesquisa exploratória 1.**

 **Fonte: Os autores.**

#### **Figura 5: Pesquisa exploratória 3.**

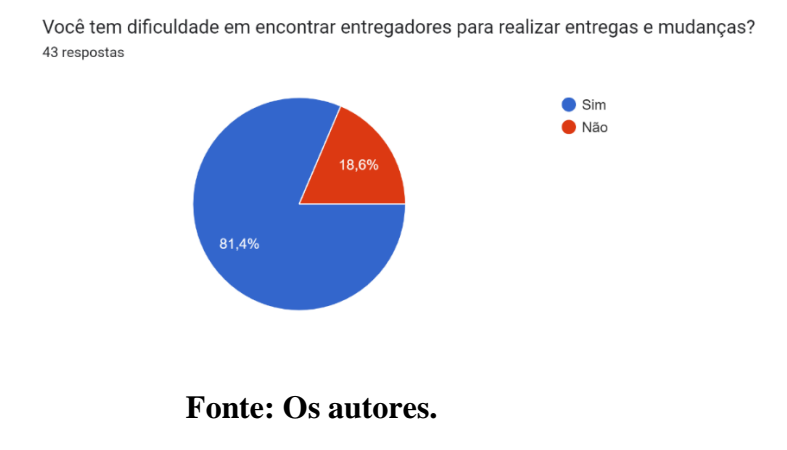

#### **Figura 6: Pesquisa exploratória 4.**

Em relação a serviços de logísticas, acredita que seria viável a disseminação de nova forma de Delivery de Cargas Médias, assim como Uber e IFOOD? 43 respostas

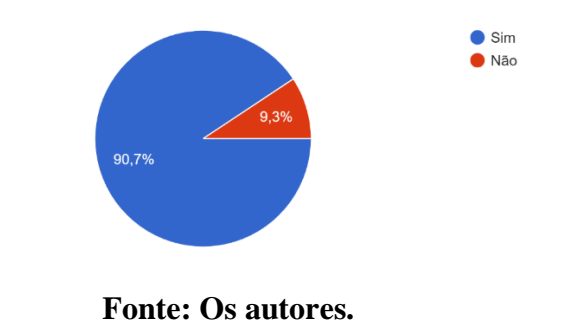

#### **Figura 7: Pesquisa exploratória 5.**

Se você trabalhasse com entregas (fosse entregador), você gostaria de aplicativo que facilitasse a procura desse serviço, você como autônomo? 43 respostas

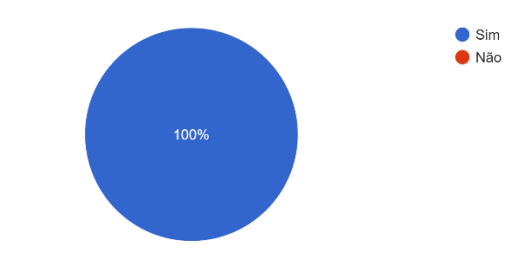

**Fonte: Os autores.**

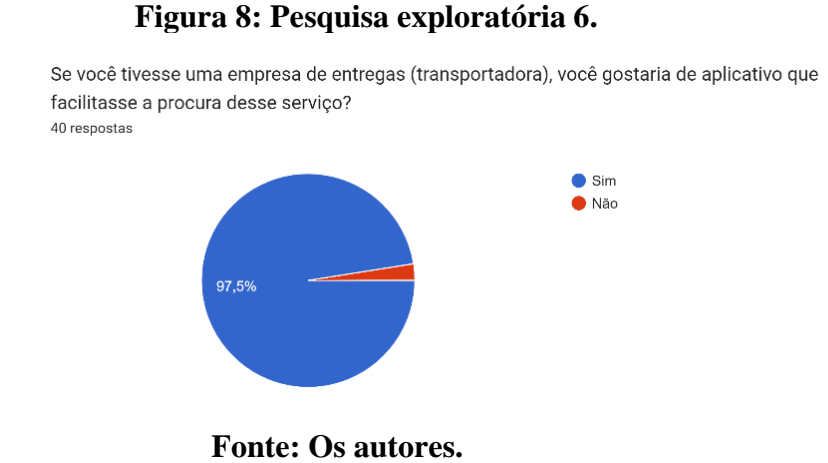

#### **3.1 Metodologia ágil de desenvolvimento**

Como metodologia ágil de desenvolvimento, o Scrum foi selecionado em conjunto com a *Extreme Programming* (XP). O Scrum é baseado em um conjunto de pessoas, sendo um Time Scrum, composto por um Scrum *Master*, um *Product Owner* e Desenvolvedores. Dentro do Scrum não existem hierarquias, focando em um objetivo por vez, além do objetivo de ser ágil o suficiente por meio de uma melhor comunicação, o que gera maior produtividade.

O *Extreme Programming* é focado no desenvolvimento do *software*, de forma a acelerar a implementação da aplicação, seja pela criação e teste dos códigos. Seus pilares são: comunicação, simplicidade, *feedback* e coragem, a partir dos quais são geradas treze práticas: propriedade coletiva, metáforas, integração contínua, design simples, 40 horas semanais, testes, cliente presente, refatoração, jogo de planejamento, programação em pares, versões pequenas, padronização de código e reunião diária.

A arquitetura do sistema considerando seu modelo de design é simples de usar, possuindo *widgets* de blocos básicos. O sistema será dividido em classes, módulos e processos, que bem definidos proporcionarão uma estrutura simples e intuitivo. O *Delivery*  VUC terá processos definidos para cadastramento, solicitação e publicação de serviços, entre outros. Existe uma relação direta através do sistema entre provedor e usuário, com possibilidade de operar com atributos de usabilidade.

#### **4. Desenvolvimento**

Nesta etapa serão abordados os resultados alcançados até o presente momento com a construção do documento e da aplicação desenvolvida.

# **4.1. DESENVOLVIMENTO DO CÓDIGO**

Conforme apontado na fundamentação teórica, o código foi desenvolvido utilizando as linguagens de programação: PHP + Laravel, Yarn, VUE JS, Tailwind. A fim de melhor atender o cliente final nos serviços, utilizamos também a integração do sistema com a API do *Google Maps*, no qual é utilizado por milhões de entregadores para realizar a consulta da rota.

# **4.1.1. INTEGRAÇÃO DA API**

Com a integração do programa com a API do *GoogleMaps*, conseguimos aplicar o fluxo extremamente importante no código, no qual é feito o cálculo de um possível frete, de acordo com as informações de local de retirada e local de entrega.

Como base padrão de arquitetura de um projeto *Laravel*, se inicia através da definição de uma rota, que representa um caminho público para comunicação entre os *softwares*. **Figura 9.**

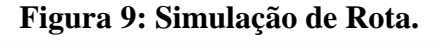

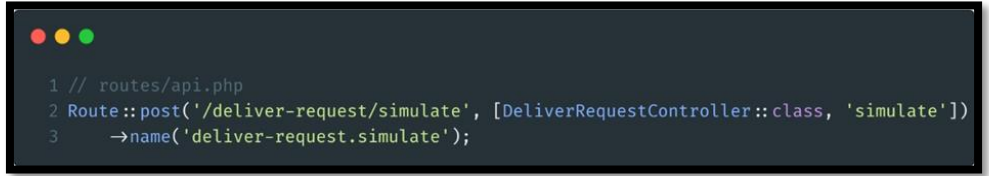

**Fonte: Os autores.**

Assim que o *framework* recebe uma tentativa de comunicação, ele direcionará para um controlador, o local onde é responsável por delegar o pedido de comunicação a outras partes de códigos, e retornar o resultado ao usuário. **Figura 10.**

#### **Figura 10: Controlador de Rota**

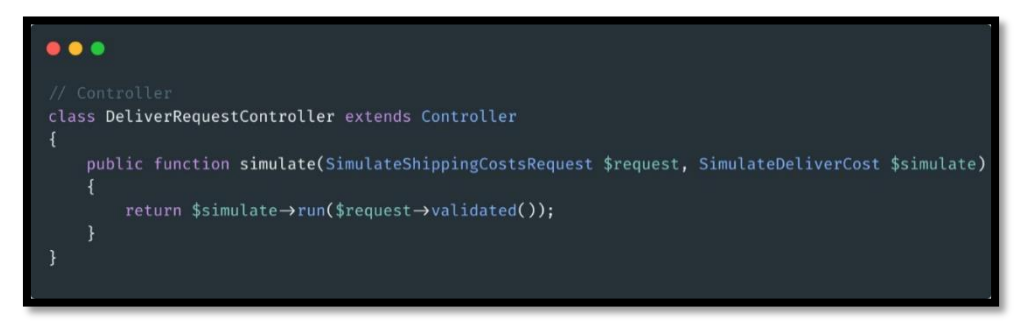

**Fonte: Os autores.**

Uma vez recebido essa intenção de comunicação, o controlador validará o pedido, utilizando-se da classe *SimulateShippingCostsRequest***,** afim de validar se possui todos os dados necessários para realizar a operação. **Figura 11.**

Após a validação, todos os dados serão encaminhados para uma ação no qual será de fato feito o cálculo do custo do frete para repassar ao usuário solicitando e ao usuário entregador.

| 1<br>2 // Action                                                                                                  |
|----------------------------------------------------------------------------------------------------|
| 3 class SimulateDeliverCost                                                                                       |
| $4 \frac{1}{2}$                                                                                                   |
| //  Código resumido para fins de apresentação<br>5                                                                |
| public function $run({\text{sparams}} = []$<br>6                                                                  |
| $\overline{7}$<br>$\left\{ \right.$                                                                               |
| $$this \rightarrow setParameters ($parameters);$<br>8                                                             |
| 9                                                                                                    |
| 10<br>return Cache:: remember(                                                                                    |
| $$this \rightarrow getCacheKey()$ ,<br>11                                                                         |
| $now() \rightarrow addHour()$ ,<br>12                                                                             |
| fn $() \Rightarrow$ \$this<br>13                                                                                  |
| $\rightarrow$ fetchMetrics()<br>14                                                                                |
| $\rightarrow$ calculate()<br>15                                                                                   |
| $\rightarrow$ output()<br>16                                                                                      |
| 17<br>);                                                                                                    |
| $\mathcal{F}$<br>18                                                                                               |
| 19                                                                                                    |
| private function fetchMetrics()<br>20                                                                             |
| $\{$<br>21                                                                                                    |
| \$this→metrics = \$this→getDistanceBetweenCoordinates→run(<br>22<br>$$this \rightarrow getParamTo('from'),$<br>23 |
| $$this \rightarrow getParamTo('to'),$<br>24                                                                       |
| );<br>25                                                                                                    |
| 26                                                                                                    |
| return \$this;<br>27                                                                                              |
| }<br>28                                                                                                    |
| // Código resumido para fins de apresentação<br>29                                                                |
| 30 }                                                                                                    |
|                                                                                                    |

**Figura 11: Cálculo de Preços**

**Fonte: Os autores.**

Recebido os dados necessários, será feito a busca na API do *Google Maps*, para obter a distância entre o ponto inicial e final, dados que serão necessários para calcular o preço do frete, novamente essa operação é particionada para outra parte responsável, dessa vez será um *Service* responsável apenas para se comunicar com o *Google Maps*. **Figura 12.**

**Figura 12: Comunicação API Service**

```
\bullet \bullet \bullet1 class GetDistanceBetweenCoordinates
public function run($origins, $destinations)
  return $this
    \rightarrow fetch($origins, $destinations)
     \rightarrowparse();
private function fetch($origins, $destinations)
  $key = config("services.google.maps.key");
  $params = compact('destinations', 'origins', 'key');
 $this→result = Cache:: remember(
   $this \rightarrow getCacheKey($params),now() \rightarrow addHour(),fn () \Rightarrow Http::acceptJson()
     \rightarrowget(self::url, $params)
      \rightarrowthrow()
       \rightarrowjson()
  );return $this;
```
#### **Fonte: Os autores.**

A classe de serviço recebe as coordenadas, e realiza a comunicação com a API do Google Maps, assim que obtido os resultados, o mesmo será salvo em uma memória cache, evitando que próximos cálculos para as mesmas coordenadas gerem um custo da utilização da API.

Após, o resultado é enviado para complementar os dados restantes do cálculo do preço do frete, uma vez o frete calculado, também será salvo o valor calculado, afim de assegurar que o preço não modifique nos próximos minutos.

Depois de toda a operação, o controlador retornará os dados para que seja mostrado ao usuário solicitante.

### **4.2. Prototipação Delivery VUC.**

A seguir será representado todas as telas do aplicativo, no qual serão telas iniciais prototípicas a ser utilizada, a prototipação de telas permite a melhor visualização das telas que serão desenvolvidas afim de obter um melhor modelo interativo para desenvolvimento de ambas.

# **4.2.1. Tela de login**

Para iniciar a utilização do aplicativo, temos a tela de login, no qual o usuário realizará a entrada no aplicativo por meio da conta caso já tenha criada, os dados para entrada será e-mail e senha, caso não tenha criado a conta, temos a opção de, **"Criar uma nova conta". Figura 13.**

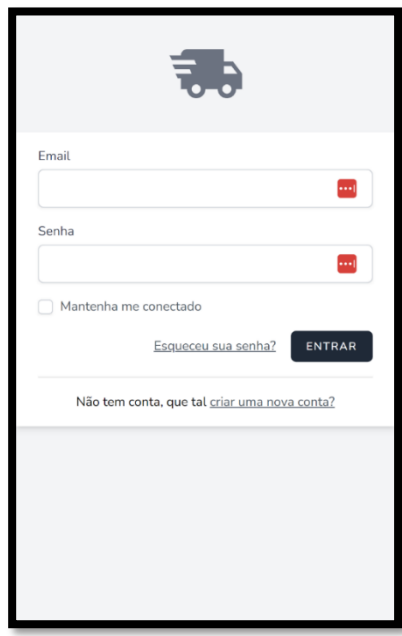

**Figura 13: Tela de Login**

 **Fonte: Os autores.**

# **4.2.2. Tela Criar Conta**

Caso não tenha a conta criada, temos abaixo a tela de login, nesta tela será solicitado os dados: Nome completo, e-mail, Senha e confirmação de senha. **Figura 14**

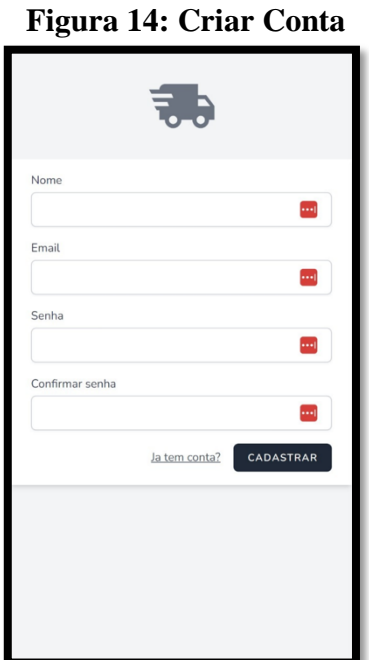

**Fonte: Os autores.**

# **4.2.3. Tela Principal**

Na tela abaixo, temos a informação caso haja um frete solicitado, sendo a mesma para o solicitante e freteiro, no caso da imagem abaixo, é informado de que não há nenhum frete, para criar um frete temos de ir ao ícone **"+"**, para realizar a solicitação. **Figura 15.**

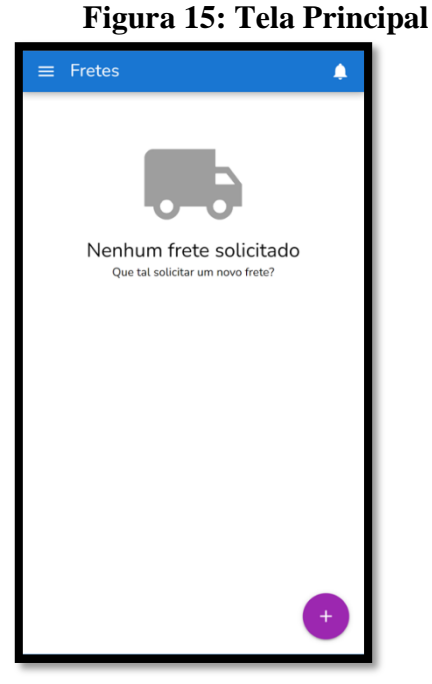

**Fonte: Os autores.**

No menu lateral, temos as abas de Fretes, Minha Conta e Sair. Caso o usuário tenha interesse em se tornar freteiro, será exibido mais uma aba que será a aba Meus Veículos. Abaixo temos a tela de usuário solicitante e usuário freteiro. **Figura 16 e 17.**

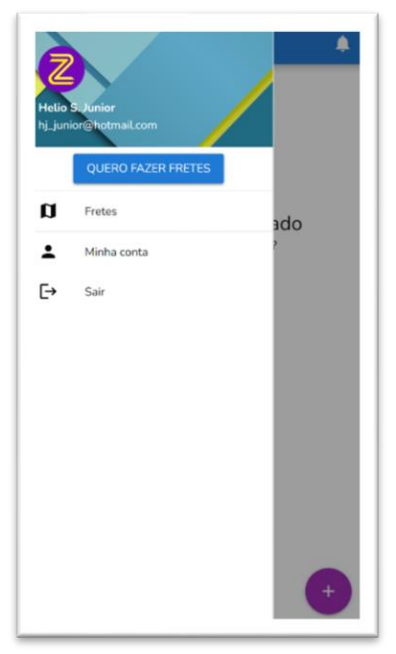

# **Figura 16 Usuário Solicitante**

**Fonte: Os autores.**

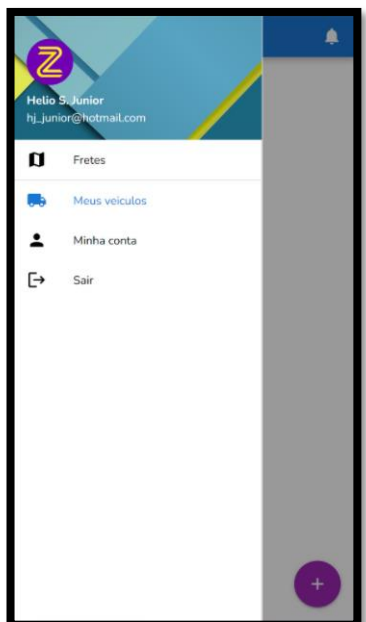

## **Figura 17: Usuário Freteiro**

 **Fonte: Os autores.**

# **4.2.4 Tela Cadastro Freteiro**

Caso o usuário queira se tornar um freteiro, ele terá a opção para cadastrar seu veículo, será solicitado os seguintes dados, conforme imagens abaixo:

- Informações (nome, tipo, Marca, Modelo). **Figura 18.**

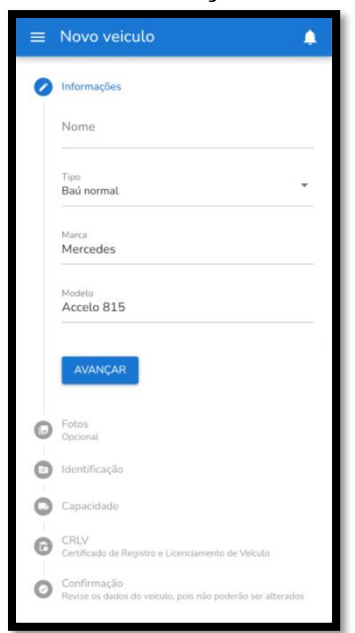

**Figura 18 Informações de veículo**

 **Fonte: Os autores.**

- Fotos(opcional). **Figura 19.**

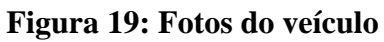

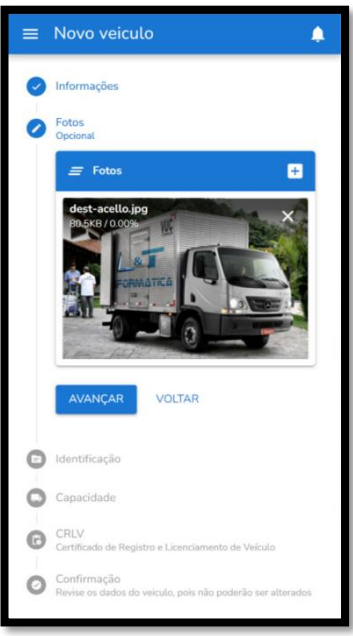

**Fonte: Os autores.**

- Identificação (Ano de fabricação, Modelo e Placa). **Figura 20**

**Figura 20: Identificação do veículo**

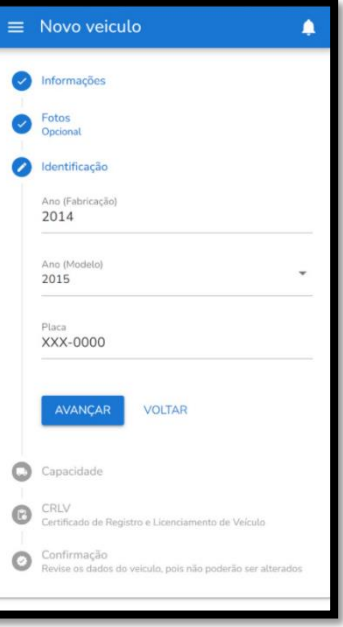

**Fonte: Os autores.**

- Capacidade (Altura, Largura, comprimento)

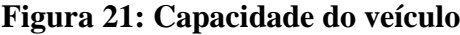

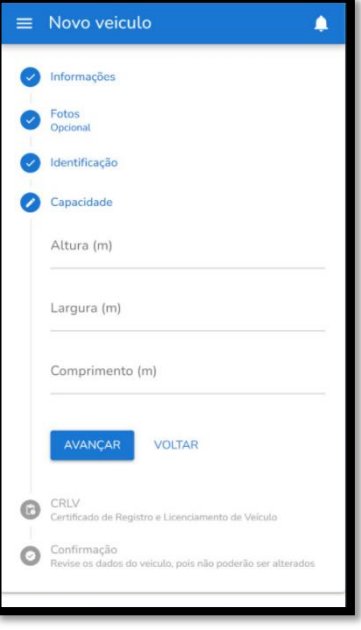

**Fonte: Os autores.**

- CRLV (**Certificado de Registro e Licenciamento de Veículo**). **Figura 22.**

**Figura 22: CRLV do veículo**

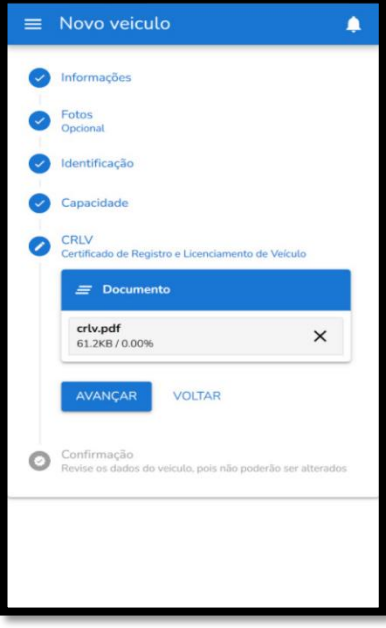

**Fonte: Os autores.**

Após os dados inseridos pelo usuário que quer se tornar freteiro, o veículo entrará para análise para averiguar se a documentação está de acordo, para realizar futuras consultas a API do Detran para visualizar se o veículo possui registro de roubo ou documento atrasado. **Figura 23.**

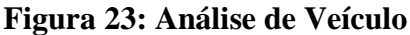

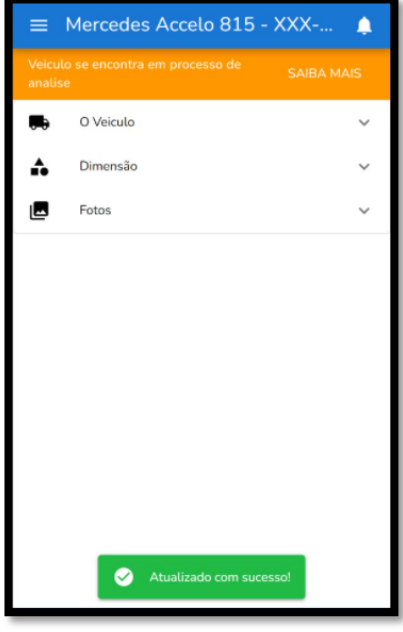

**Fonte: Os autores.**

Assim que for aprovado, será apresentado na tela de veículos, todos os veículos que o freteiro possui cadastrado. **Figura 24.**

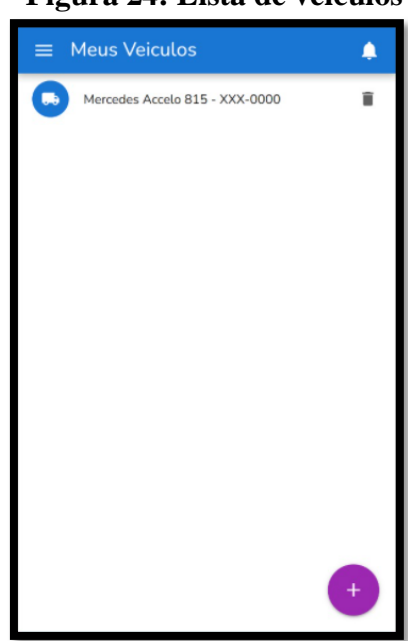

 **Figura 24: Lista de veículos**

**Fonte: Os autores.**

# **4.2.5 Tela Solicitação de Frete**

Na tela de solicitação de frete, temos algumas opções a serem preenchidas pelo usuário que está solicitando, afim de melhor atender a sua solicitação, será solicitado as informações abaixo:

- Veículo (Tipo de carroceria). **Figura 25.**

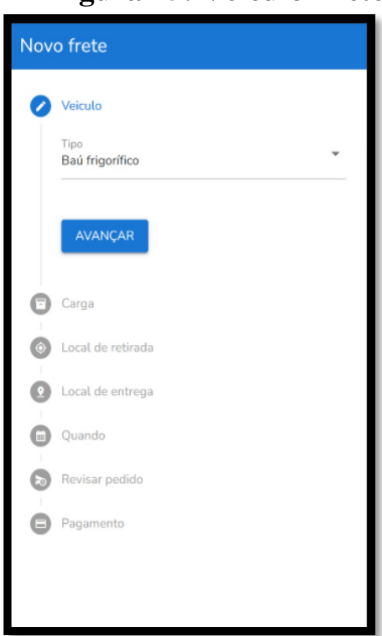

**Figura 25: Veículo Frete**

 **Fonte: Os autores.**

- Carga (Foto da carga). **Figura 26.**

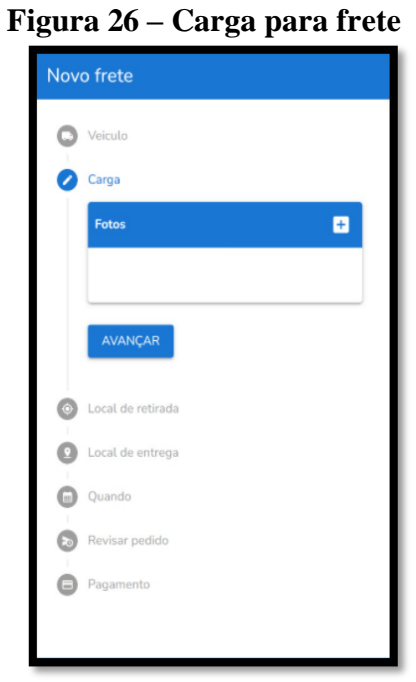

**Fonte: Os autores.**

- Local de retirada (Seleção Mapa), Local de entrega (Seleção Mapa). **Figura 27.**

 **Figura 27 – Local de Retirada e Entrega da carga**

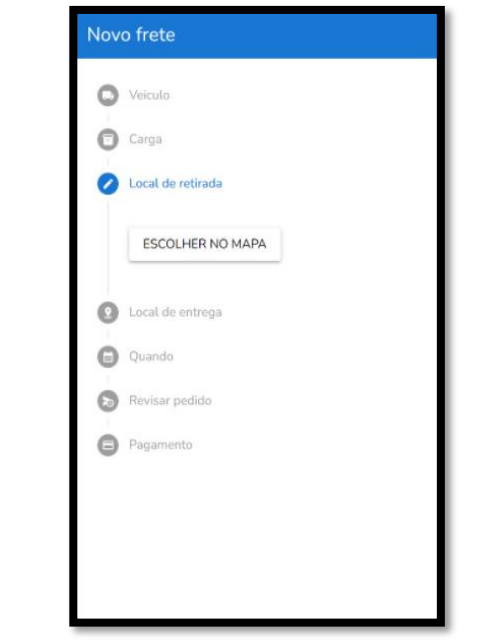

**Fonte: Os autores.**

- Quando (Data e horário do frete). **Figura 28.**

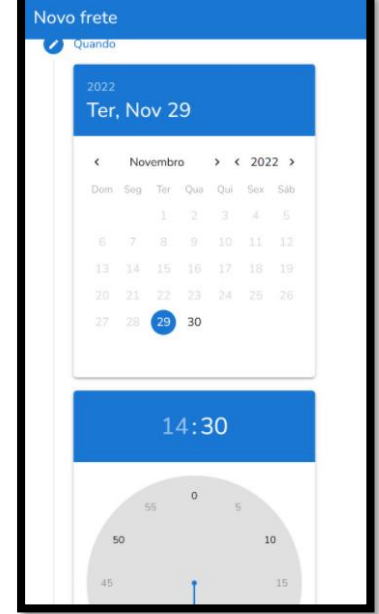

**Figura 28 – Data e horário de frete**

 **Fonte: Os autores.**

- Revisão. **Figura 29.**

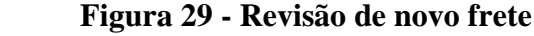

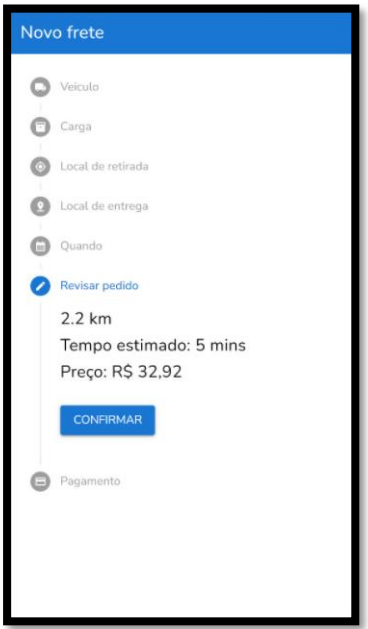

 **Fonte: Os autores.**

- Pagamento (Dinheiro, Cartão Crédito ou Débito). **Figura 30.**

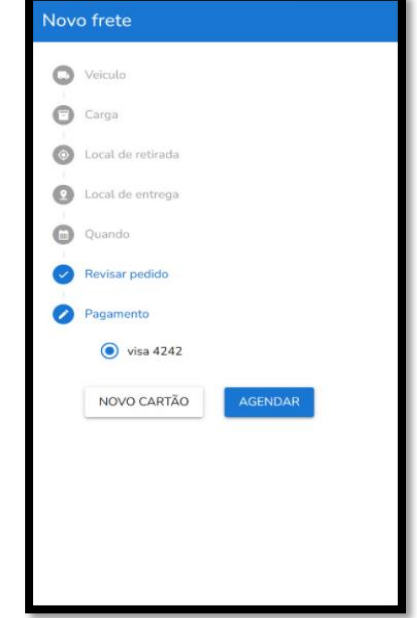

**Figura 30 - Confirmação de pagamento**

 **Fonte: Os autores.**

Após criação de pedido, o mesmo será enviado para análise de pagamento e aceitação do usuário entregador, o pedido aparecerá na tela conforme *Figura 31.*

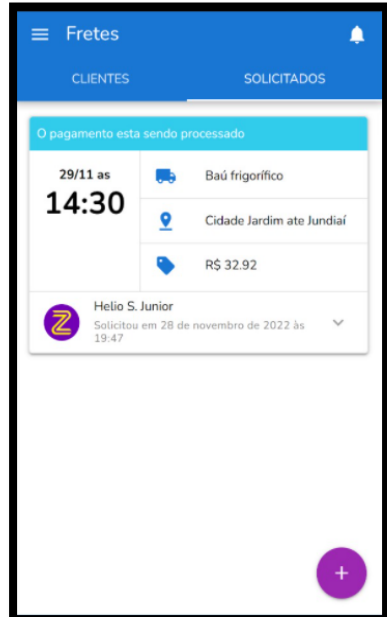

**Figura 31 - Confirmação de pedido.** 

 **Fonte: Os autores.**

## **5. Considerações Finais**

Este trabalho teve a implementação de um aplicativo para solicitação de serviços para Delivery de Cargas, através da pesquisa é possível determinar as necessidades do mercado de logística para adequar-se as realidades técnicas em que o mundo vive, proporcionando assim a viabilidade da solução proposta. Durante o projeto, verificou-se que não há um aplicativo para ajudar na solicitação de fretes de médias cargas, sendo por meio de ligações ou consultas em redes sociais para conseguir um serviço de frete, sendo viável a produção deste aplicativo para facilitar a procurar de fretes para a sociedade, assim como outras plataformas de Delivery.

Através da pesquisa foi possível entender sobre a utilização dos meios de transporte pela sociedade, averiguando que o modal rodoviários é o mais utilizado no Brasil pelas pessoas, sendo por décadas o líder em logística de ponta a ponta do Brasil.

Os métodos utilizados no desenvolvimento e criação de projetos são absolutamente necessários para a realização do trabalho e são extremamente importantes para alcançar bons resultados. Com uma abordagem de desenvolvimento, além de eficiente e usável, obtém-se a primeira funcionalidade do aplicativo, com código limpo e organizado. Na construção do projeto, percebe-se que a metodologia utilizada é suficiente em termos de levantamento de requisitos, pesquisa de referencial teórico e elaboração de documentos.

Por se tratar de um projeto inexplorado, por meio de extensa pesquisa foi possível encontrar dados que colaborassem com o documento, eventualmente suficientes para ser considerado um bom referencial teórico, afim de apontar dados concretos para a pesquisa e desenvolvimento. O projeto também apresenta a oportunidade de se aprofundar mais na área e possivelmente aprimorar e colaborar com o que foi apresentado até o momento, pois é possível abrir oportunidades de empregos e negócios que podem ser explorados, como exemplo, a criação de novos entregadores para complementação de renda, até mesmo a criação de empresas que realizam serviços de logísticas.

Infelizmente, devido ao tempo de desenvolvimento, nem todas as funções do aplicativo puderam ser finalmente implementadas e nem mesmo foi possível testar o software em ambiente de produção. Por acreditarmos que este projeto traz possibilidades inovadoras ao mercado, existe um real interesse em dar continuidade ao projeto e buscar potenciais investidores. Depois de concluir um projeto em um ambiente acadêmico será possível prosseguir de maneira mais equilibrada com o desenvolvimento.

Para trabalhos futuros, acreditamos em realizar integração com outras plataformas ou sistemas de ERP, como por exemplo a integração com os serviços do DETRAN, deixamos a recomendação para explorar o impacto positivo da tecnologia em todos os ambientes de negócios, incluindo exemplos de como mercados específicos evoluíram após a adoção da tecnologia. Vale ressaltar que houve um aumento considerável de receita e reconhecimento com a adição do conceito de tecnologia, mas os dados podem enriquecer investigações que tratem do potencial tecnológico do setor de mercado.

## **6. Referências Bibliográficas**

4Linux. **O que é PostgreSQL.**  Disponível em: < <https://4linux.com.br/o-que-e-postgresql/>**>**.

FAGUNDES, Álvaro; FELICIO,César; SCIARETTA, Toni. Marcas da pandemia. **Revista Valor Econômico:** São Paulo. Fev/2021.

Disponível em: <<https://valor.globo.com/coronavirus/a-economia-na-pandemia/>>.

ANDRADE, Ana Paula. **O que é Laralevel?. Blog TreinaWeb:** São Paulo. Maio/2019 Disponível em: [< https://www.treinaweb.com.br/blog/o-que-e-laravel](https://www.treinaweb.com.br/blog/o-que-e-laravel) **>**.

RUFFATO, André **- A importância do transporte de cargas para a economia brasileira** . **Blog IT Talks:** Maio/2021.

Disponível em: **<** [https://www.ittalks.com.br/post/a-import%C3%A2ncia-do-transporte-de-cargas-para-a](https://www.ittalks.com.br/post/a-import%C3%A2ncia-do-transporte-de-cargas-para-a-economia-brasileira)[economia-brasileira](https://www.ittalks.com.br/post/a-import%C3%A2ncia-do-transporte-de-cargas-para-a-economia-brasileira) >.

RAMOS, Andrea. **Caminhoneiros usam cada vez mais aplicativos de fretes. Revista Estadão:** Maio/2020.

Disponível em: <<https://estradao.estadao.com.br/caminhoes/caminhoneiros-recorrem-a-aplicativos/>>.

ANDRADE, Amanda. **Há 15 anos Steve Jobs apresentava iPhone e promovia revolução tecnológica. Canal CNN Brasil:** Jan/2022.

Disponível em: < [https://www.cnnbrasil.com.br/tecnologia/ha-15-anos-steve-jobs-apresentava-iphone-e](https://www.cnnbrasil.com.br/tecnologia/ha-15-anos-steve-jobs-apresentava-iphone-e-promovia-revolucao-tecnologica/)[promovia-revolucao-tecnologica/](https://www.cnnbrasil.com.br/tecnologia/ha-15-anos-steve-jobs-apresentava-iphone-e-promovia-revolucao-tecnologica/) >.

G., Ariane. **O que CSS? Guia básico para iniciantes. Blog Hostinger:** Out/2018. Disponível em: [< https://www.hostinger.com.br/tutoriais/o-que-e-css-guia-basico-de-css>](https://www.hostinger.com.br/tutoriais/o-que-e-css-guia-basico-de-css).

PAREDES, Arthur. **20 Ferramentas de prototipagem, UX e usabilidade na WEB. Blog IEBSchool:** Maio/2019.

Disponível em: [< https://www.iebschool.com/pt-br/blog/analitica-web/usabilidade-e-ux/20-ferramentas-de](https://www.iebschool.com/pt-br/blog/analitica-web/usabilidade-e-ux/20-ferramentas-de-prototipagem-e-usabilidade-na-web/)[prototipagem-e-usabilidade-na-web/](https://www.iebschool.com/pt-br/blog/analitica-web/usabilidade-e-ux/20-ferramentas-de-prototipagem-e-usabilidade-na-web/) >.

SILVA, Carlos. **Porque usar o Tailwind CSS. Blog Código Fonte**: Jul/2021. Disponível em: <<https://www.codigofonte.com.br/artigos/por-que-usar-tailwind-css> **>**.

eSales. **Descubra o que são e como funcionam as tabelas de frete. Blog eSales:** Dez/2021 Disponível em: < [https://esales.com.br/blog/descubra-o-que-sao-e-como-funcionam-as-tabelas-de-frete>](https://esales.com.br/blog/descubra-o-que-sao-e-como-funcionam-as-tabelas-de-frete)

Forbes Tech. **Brasil é campeão mundial de downloads de aplicativos e e-commerce durante a pandemia. Revista Forbes:** Set/2021.

Disponível em: [<https://forbes.com.br/forbes-tech/2021/09/brasil-e-campeao-mundial-de-downloads-de-aplicativos](https://forbes.com.br/forbes-tech/2021/09/brasil-e-campeao-mundial-de-downloads-de-aplicativos-de-e-commerce-durante-pandemia/)[de-e-commerce-durante-pandemia/>](https://forbes.com.br/forbes-tech/2021/09/brasil-e-campeao-mundial-de-downloads-de-aplicativos-de-e-commerce-durante-pandemia/).

Google Maps Plataform . **Serviço Geocoding. Site oficial do Google** Disponível em: < <https://developers.google.com/maps/documentation/javascript/geocoding> >. Governo Federal. **Impactos econômicos da pandemia no Brasil poderão ser observados até 2045. Site oficial fo Governo do Brasil:** Out/2021.

Disponível em: < [https://www.gov.br/mcti/pt-br/acompanhe-o-mcti/noticias/2021/10/impactos](https://www.gov.br/mcti/pt-br/acompanhe-o-mcti/noticias/2021/10/impactos-economicos-da-pandemia-no-brasil-poderao-ser-observados-ate-2045)[economicos-da-pandemia-no-brasil-poderao-ser-observados-ate-2045](https://www.gov.br/mcti/pt-br/acompanhe-o-mcti/noticias/2021/10/impactos-economicos-da-pandemia-no-brasil-poderao-ser-observados-ate-2045) >.

#### REININK, Jonathan. InertiaJs. **Routing. Blog Inertia.JS** Disponível em: <<https://inertiajs.com/routing> >.

#### SOUSA, Ivan. **O que é Yarn e como funciona seu gerenciamento de pacotes. Blog Rockcontent:** Out/2020.

Disponível em: [<https://rockcontent.com/br/blog/yarn/](https://rockcontent.com/br/blog/yarn/) >.

#### RAMOS, Larissa . **Veículos de transporte: descubra os tipos e suas diferenças. Blog Cobli:** Maio/2021.

Disponível em: <<https://www.cobli.co/blog/diferentes-veiculos-de-transporte/>>.

Laravel. **Installation. Site oficial do Framework Laravel** Disponível em: <<https://laravel.com/docs/9.x/installation>>.

Loudash. **Array Methods. Site Loudash para biblioteca de utilitários de JavaScript.** Disponível em: <<https://lodash.com/docs/4.17.15> >.

ÁLVARO, Lucas. **O que é, para que serve e como ativar. Blog Gama:** Ago/2021 Disponível em: < [https://blog.gama.academy/o-que-e-javascript/?gclid=Cj0KCQjwheyUBhD-](https://blog.gama.academy/o-que-e-javascript/?gclid=Cj0KCQjwheyUBhD-ARIsAHJNM%20OQOld8p9ZUbcIDmvYKmiSfoTACWWIqG_p)[ARIsAHJNM](https://blog.gama.academy/o-que-e-javascript/?gclid=Cj0KCQjwheyUBhD-ARIsAHJNM%20OQOld8p9ZUbcIDmvYKmiSfoTACWWIqG_p)  [OQOld8p9ZUbcIDmvYKmiSfoTACWWIqG\\_p](https://blog.gama.academy/o-que-e-javascript/?gclid=Cj0KCQjwheyUBhD-ARIsAHJNM%20OQOld8p9ZUbcIDmvYKmiSfoTACWWIqG_p)[RYMkCJKkgKnoNKV3KCMaAhhMEALw\\_wcB](http://rymkcjkkgknonkv3kcmaahhmealw_wcb/) **>**.

PICOLLO, Lucas. **Vue JS: o que é, como funciona e vantagens. Blog geekhunter:** 2020 Disponível em: **<** [https://blog.geekhunter.com.br/vue-js-so-vejo-vantagens-e-voce/](https://blog.geekhunter.com.br/vue-js-so-vejo-vantagens-e-voce/%20%3E.%EF%BF%BC%EF%BF%BC) **>**.

ANDRADE, Marcio Roberto. **Metodologia Scrum: o que é, métodos ágeis e guia prático. Blog Conta Azul:** 2022 Disponível em: < [https://blog.contaazul.com/metodologia-scrum >](https://blog.contaazul.com/metodologia-scrum).

N. G. S. (2004) y6. 212p. Tese (Doutorado) – **Departamento de Engenharia de Produção e Sistemas, Universidade Federal De Santa Catarina**, Florianópolis

PHP. **O que é o PHP? Site oficial da linguagem PHP.** Disponível em: < [https://www.php.net/manual/pt\\_BR/intro-whatis.php](https://www.php.net/manual/pt_BR/intro-whatis.php) >.

ROCHA, Cristine Fursel. **O transporte de cargas no Brasil e sua importância para a economia.** 2015. TCC (Graduação) - Curso de Ciências Econômicas do Departamento de Ciências Administrativas, Contábeis, Econômicas e da Comunicação – DACEC, da Universidade Regional do Noroeste do Estado do Rio Grande do Sul – IJUÍ, 2015. Disponível em:

[<https://bibliodigital.unijui.edu.br:8443/xmlui/bitstream/handle/123456789/3003/O%20Transporte%20de%2](https://bibliodigital.unijui.edu.br:8443/xmlui/bitstream/handle/123456789/3003/O%20Transporte%20de%20Cargas%20no%20Brasil%20e%20sua%20Import%E2ncia%20para%20a%20Economia.pdf?sequence=1) [0Cargas%20no%20Brasil%20e%20sua%20Import%E2ncia%20para%20a%20Economia.pdf?sequence=1](https://bibliodigital.unijui.edu.br:8443/xmlui/bitstream/handle/123456789/3003/O%20Transporte%20de%20Cargas%20no%20Brasil%20e%20sua%20Import%E2ncia%20para%20a%20Economia.pdf?sequence=1) >

Russo, F.; Comi, A. (2004) **A State of the Art on Urban Freight Distribution at European Scale**. ECOMM 2004 - European Conference on Mobility Management. 5-7 may 2004, Lyon.

#### Spatie. **Laravel – medialibrary. Blog Spatie.**

Disponível em: <<https://spatie.be/docs/laravel-medialibrary/v10/introduction> >.

#### Spatie. **Laravel - model – states. Blog Spatie.**

Disponível em: <<https://spatie.be/docs/laravel-medialibrary/v10/introduction> >.

SYDLE. **Extremme Programming: o que é e como funciona. Blog SYDLE.** Disponível em: [<https://www.sydle.com/br/blog/extremeprogramming](https://www.sydle.com/br/blog/extreme-programming-602ee205da4d096809438c9c/)[602ee205da4d096809438c9c/>](http://602ee205da4d096809438c9c/).

Terra. **Com distanciamento social, cresce o consumo de delivery.** [S.I] [2021]. Disponível em: < [https://www.terra.com.br/noticias/dino/com-distanciamento-social-cresce-o-consumo](https://www.terra.com.br/noticias/dino/com-distanciamento-social-cresce-o-consumo-de-deliverys,292202e02560f2fbb79b087a310d66c1qerdutal.html)[de-deliverys,292202e02560f2fbb79b087a310d66c1qerdutal.html](https://www.terra.com.br/noticias/dino/com-distanciamento-social-cresce-o-consumo-de-deliverys,292202e02560f2fbb79b087a310d66c1qerdutal.html) >.

NETO, Thiago. GARCIA ,Tatiana, SPINUSSI, Eduardo. **Pandemia de COVID-19, as fronteiras pelo mundo e o transporte aéreo na Itália. Revista Franco-Brasileira de Geografia:** 2020.

Disponível em: < [https://journals.openedition.org/confins/27577 >](https://journals.openedition.org/confins/27577).

VueUse. **Guide. Site oficial Vue (Manual).** Disponivel em: <<https://vueuse.org/guide/>>.

# **[Apêndices]**

**Código-fonte** <https://github.com/hjJunior/vuc-back>